## Lecture d'une Horloge Analogique (J)

Lisez chaque heure et écrivez-la dans l'espace sous l'horloge.

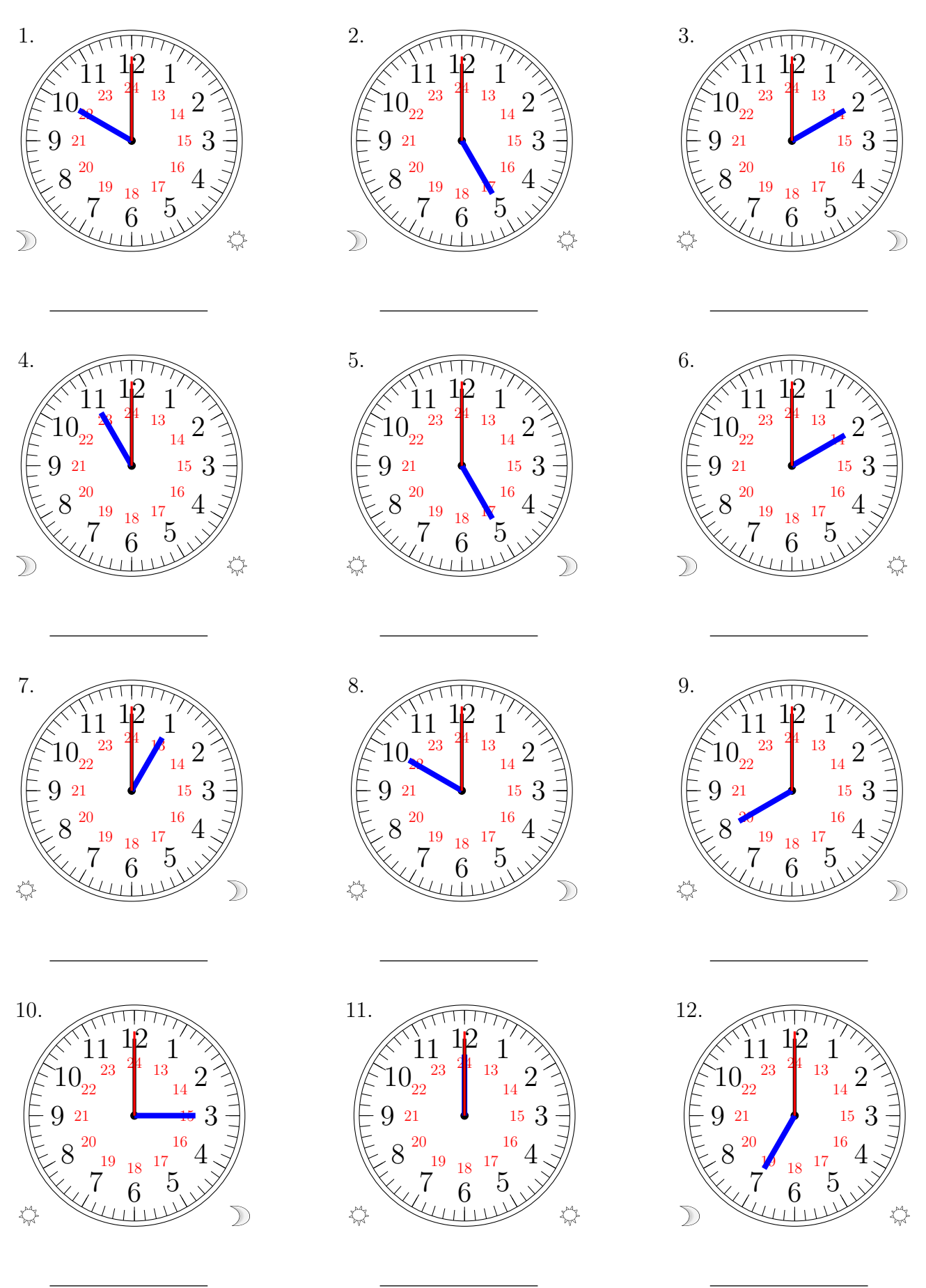

## Lecture d'une Horloge Analogique (J) Solutions

Lisez chaque heure et écrivez-la dans l'espace sous l'horloge.

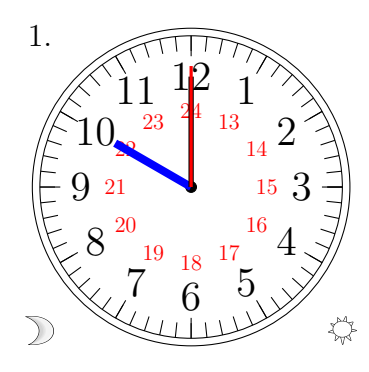

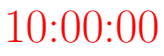

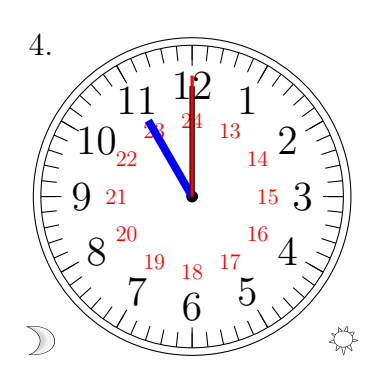

11:00:00

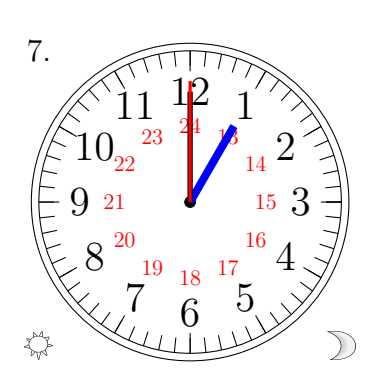

13:00:00

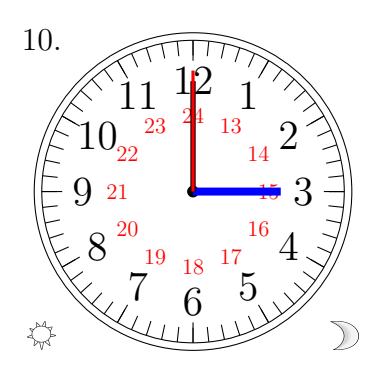

15:00:00

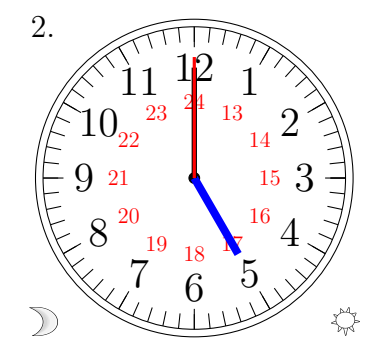

05:00:00

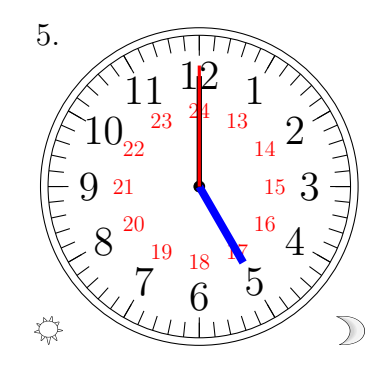

17:00:00

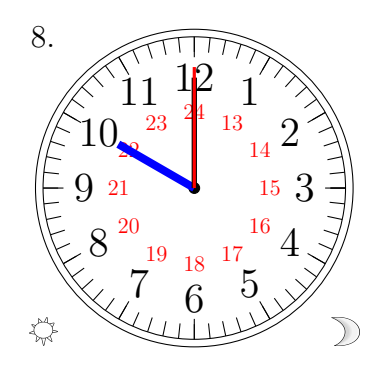

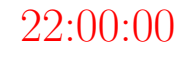

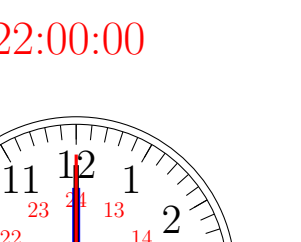

 

<del>┆</del>

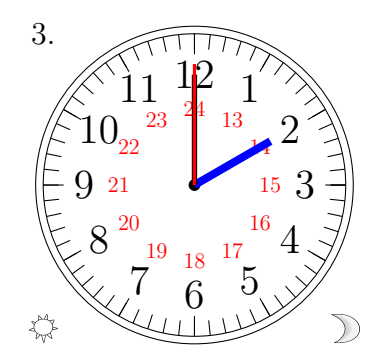

14:00:00

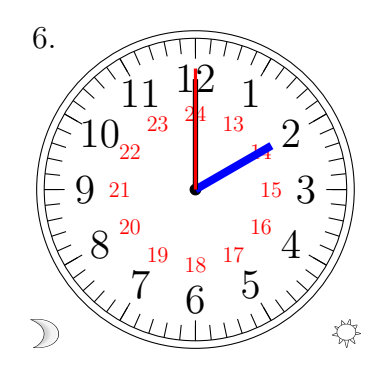

02:00:00

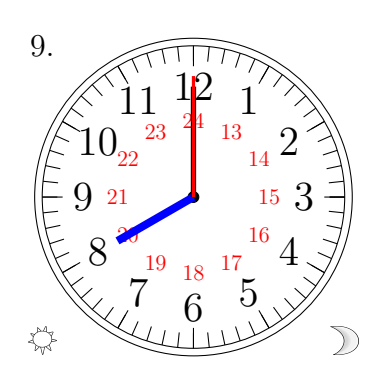

20:00:00

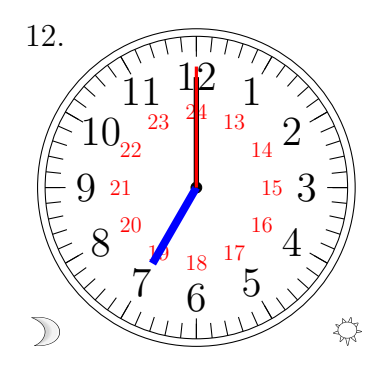

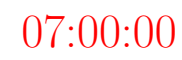

MathsLibres.com

12:00:00

 $\frac{1}{6}$  5

 $\frac{19}{18}$  17

 

11.

 $\overleftrightarrow{\mathbf{v}}^{\mathbf{a}}$